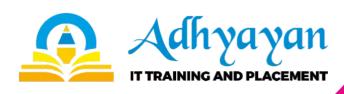

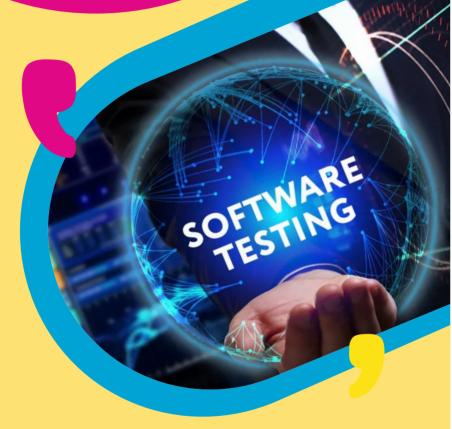

# SOFTWARE TESTING

+91 869-869-3458

Adhyayann, Office No.306,3rd Floor,
Krishnai Plaza, Karve Nagar, Pune

+91 869-869-3458 www.adhyayann.com

# **SOFTWARE TESTING SYLLABUS**

#### Core Java

#### Jdk1.8 New Features Java 8 Interface Default Method

- > Java 8 Interface Static Method
- Java 8 Functional Interface
- Java 8 Lambda Expression
- Java 8 For Each() Method
- Java 8 Stream Api
- > Java 8 Collection Important Features Of Java

# **Introduction to Java**

- > History of Java
- > Important Features of Java
- JVM Architecture
- > JDK 1.8. JRE and JVM
- Java Keywords
- > Simple Hello World Program
- > Java Flow Control
- Source File
- > Class and Objects
- Data Types
  - Primitive Data Types
  - Non Primitive Data Types
- Constructor Packages
- Instance & Static Variable
- > Static Block
- Has-A Relation (secondary Reffrence) > Setter and Getter
- Method return type(primitive type and class type)

# **Object Oriented Programming (oops)**

- > Inheritance ( Is-a)
- Constructor And Inheritance
- > Inheritance With Parent Reference And Child Constructor
- Covariant Return Types
- Inheritance And Type Casting
- This/super Keyword
- > Polymorphism
- Method Overloading
- Constructor Overloading
- Compile Time Polymorphism
- Overloading And Narrowing Concept
- Method Overriding
- @override Annotation
- Overriding And Tostring() Method
- > Abstraction
- Abstract Class
- Interface
- Marker Interface
- Interface And Multiple Inheritance
- Interface Uses And Benefit With Example
- Difference Of Interface And Abstract Class
- > One Mini Project(in Practical)
- > Encapsulation
- Access Modifier
- Data Hiding
- Protected Access Modifier Implementation

# Exception

- **Exception Handling:**
- What And Why? (try, Catch, Finally, Thro Throws Try with Resources)
- > Try And Catch Block
- Multiple Catch Blocks
- > Nested Try
- > Finally Block
- > Finally Block With Return Statement
- > Throw Keyword
- Exception Propagation > Throws Keyword
- > Throws Keyword With Method Overriding
- > Throws Keyword With Constructor
- Custom Exception
- > Throw Keyword And Custom Exception
- > Jdk 1.7 Feature Autocloseable Interface > Jdk1.7 Feature Try With Resources

# String Handling

- String: What And Why?
- > Immutable String Methods Of String Class
- Creating Immutable Class
- > String Tokenizer

#### **Collection Framekwor**

- > Java Collection > Java List
  - Arraylist,

    - Vector Linkedlist
- > Nested List
- List And Sorting
- > List And Duplicate
- > Java Set
  - Hashset,
  - Treeset
- Linkedhashset Nested Set
- > Java Map
- - Hashmap
  - TreeMap,
  - Linkedhashmap
  - Weak Hash Map
  - > Cursors-
  - Iterator
    - - List Iterator
  - > Enumeration
- > Enumeration-
- Java Collections (utility Class)
- Comparable & Comparator
- Costume Sorting
- Difference In Comparable And Comparator
- Collection And Generics
- Collection Framework Mini Project

# Multithreading

- Introduction
- Extends Thread Class
- > Implementing Runnable Interface And Callable Interface
- > Thread Life Cycle
- Locking System
- Inter Thread Communication (producer-consumer)
- > Thread Methods (sleep, Join, Yield Etc.)

|                         | Synchronization                              | JDBC                                                                                               |
|-------------------------|----------------------------------------------|----------------------------------------------------------------------------------------------------|
|                         | > Synchronization: What And Why?             | > JDBC Drivers                                                                                     |
|                         | > Synchronized Method                        | > Steps to connect to the database                                                                 |
|                         | > Synchronized Block                         | > Connectivity with Oracle                                                                         |
|                         | > Static Synchronization                     | > Connectivity with MySQL                                                                          |
|                         | Input And Output                             | > Driver Manager                                                                                   |
|                         | > Fileoutputstream&fileinputstream           | > Connection interface                                                                             |
|                         | > Bufferedoutputstream&bufferedinputstream   | > Statement interface                                                                              |
|                         | > Filewriter&filereader                      | Result Set interface                                                                               |
|                         | > Chararraywriter                            | Prepared Statement                                                                                 |
|                         | > Input From Keyboard By Inputstreamreader   | > Result Set Metadata                                                                              |
|                         | > Input From Keyboard By Console             | > Database Metadata                                                                                |
|                         | > Input From Keyboard By Scanner Class       | > Statement                                                                                        |
|                         | Reading And Writing Data Simultaneously      | > Prepared Statement                                                                               |
|                         | Datainputstream And Dataoutputstream         | > Callable Statement                                                                               |
|                         | > Streamtokenizer Class                      | > CRUD Operations                                                                                  |
|                         | Logic Building                               | > JDBC Mini Project                                                                                |
| Manual Testing Syllabus |                                              |                                                                                                    |
|                         | Introduction to Testing                      | Risk                                                                                               |
|                         | > What is testing?                           |                                                                                                    |
|                         | •                                            | Defect                                                                                             |
|                         | > Why testing is essential?                  | > What is defect?                                                                                  |
|                         | Quality                                      | <ul><li>Defect synonymous</li><li>Defect life cycle</li></ul>                                      |
|                         | > What is quality of software?               | > Severity                                                                                         |
|                         | Quality attributes                           | > Priority                                                                                         |
|                         | Software Development Life Cycle (SDLC)       | > Defect tracking                                                                                  |
|                         | Software Testing Life Cycle (STLC)           | > Defect reporting                                                                                 |
|                         | QA and QC activities                         | Black box testing techniques                                                                       |
|                         | Verification and Validation                  | > Equivalence partitioning or Equivalence classing                                                 |
|                         | Verification techniques                      | > Boundary value analysis                                                                          |
|                         | Types of Software Development                | > Use case based testing                                                                           |
|                         | Life Cycle Models                            | > State transition testing                                                                         |
|                         | > Waterfall Model                            | > Cause effect graphing                                                                            |
|                         | > Verification and Validation Model(V Model) | > Error guessing                                                                                   |
|                         | > Incremental Model                          | White box testing techniques                                                                       |
|                         | > Iterative Model                            | > Basis path                                                                                       |
|                         | > Agile Model                                | Control structure testing                                                                          |
|                         | > Spiral Model                               | Types of testing                                                                                   |
|                         | > Rapid Application Development Model (RAD)  | > Types of Functional and Non Function testing                                                     |
|                         | Test Process                                 | > Regression testing                                                                               |
|                         | Generic Test Process                         | > Retesting                                                                                        |
|                         | Test Management (TL or PM)                   | Levels of testing                                                                                  |
|                         |                                              | > Unit level testing                                                                               |
|                         | > Project Delivery                           | Integration testing                                                                                |
|                         | > Test policy > Test Strategy                | > System testing                                                                                   |
|                         | 3,                                           | > System integration testing Defect Tracking Tools                                                 |
|                         | > Test Completion Report                     | > Jira                                                                                             |
|                         | > Test Completion Report                     |                                                                                                    |
| API Testing Syllabus    |                                              |                                                                                                    |
|                         | Introduction of API and Web services:-       | > ASSERT in Rest Assured.                                                                          |
|                         | > What is API.                               | > Rest Assured Authentication Handle- Basic Auth.                                                  |
|                         | > What is API Testing.                       | Postman.                                                                                           |
|                         | > What is Web Services.                      | Introduction.                                                                                      |
|                         | > Types of Web Services.                     | > How to pass path parameter in Poquest                                                            |
|                         | > HTTP Methods-GET/POST/PUT/Delete.          | <ul> <li>How to pass path parameter in Request.</li> <li>How to set Headers in Postman.</li> </ul> |
|                         | > HTTP Status Response Code.                 | How to pass JSON/XML Payload.                                                                      |
|                         | ARC(Advance Rest Client):-                   | > How to check response status code.                                                               |
|                         | > Introduction.                              | > What is response header.                                                                         |
|                         | How to call Rest API in ARC.                 | > API History in Postman.                                                                          |
|                         | Curd Operation with All HTTP method.         | > Generate HTML Test Report.                                                                       |
|                         | Rest Assured                                 | > Create a collection from API Specification                                                       |
|                         | Introduction.                                | or API Schema.                                                                                     |
|                         | Rest Assured methods:-GET/POST/PUT/Delete.   | > Test Script in postman.                                                                          |
|                         | Integration with TestNG.                     | > Pre Request Script in postman.                                                                   |
|                         |                                              |                                                                                                    |

# **Automation Testing Syllabus**

#### Introduction to Automation Testing

- > What is Automation Testing?
- Which Test Cases to Automate?
- > Different Automation tools
- > Automation Challenges & Mitigations

# Introduction to Selenium

- > What is selenium?
- > History and various versions of selenium
- Advantages of using Selenium over other tools
- Selenium components

#### **Selenium Web Driver 3.0**

- > What is a driver?
- > What is a Selenium Web Driver?
- Automation Setup for Selenium Web Driver
- Configuration of Selenium Jar using Eclipse
- > Web Driver Interface Methods

#### HTML

> HTML basics

#### Locators

- > Use of locators
- Different locators available in Selenium
  - ID
  - Name
  - Link text
  - Partial Link Text
  - Class Name
  - Tag Name
  - Xpath
    - -Absolute Xpath
    - -Relative Xpath
    - -Dynamic Xpath
  - · CSS

#### Webelemnt

- > Search Web Elements on web pages
- > Web Element Methods

#### Synchronizing Test with Wait

- > Implicit Wait
- > Explicit Wait
- > Fluent Wait With examples

#### **Action Interface and Action class**

- > Introduction
- Use of Action class
- > Action class methods with description
- > Building a series of multiple actions

#### Miscellaneous Selenium scenarios

- > Capturing Screen shots
- > Alert and Pop up handling
- Calendar handling
- > Frames handling
- Cookies
- > Why we handle Cookie in Selenium?
- Cookies methods
- Multiple Window Handling
- Java Script injection

#### **Handling Web Table**

- > What is Web Tables?
- > Extracting values from Web Tables
- > Static and Dynamic Web Tables

#### **Excel sheet Operations**

- > Introduction
- > Read and Write excel sheet with .xls& .xlsx
- Format By Using Apache

#### **TestNG**

- > TestNG&TestNG features
- > How to integrate TestNG with Eclipse
- > TestNG Annotations
- Use of DataProviderAnnotion
- > Parameterization by using testing.xml file
- > POM file Parameterization by using Data Provider
- TestNG Assertions
- TestNG listeners
- TestNG Reporting

#### **Build Tools-Maven**

#### Framework Designing

- What is a Framework?
- > Different Types of Framework
- How to Design a framework?

# Properties File

# Page Object Model

- > Introduction
- Advantages of POM
- How to implement POM using Page Object and
- > Page Factory by using Selenium Web Driver

#### Log4j

# Continuous Build Integration Tools-Jenkins

- > What is Jenkins and how to use it?
- Integration of Maven/TestNG/Jenkins/Selenium

# Auto IT

- > Introduction
- > Download file using Auto

IT in Selenium Web Driver with example

# Behavior driven development (BDD)

# framework using Cucumber

- What is BDD?
- > Use of Cucumber tool to implement BDD framework
  - Given, When, Then, And, But annotations and usage in features class Writing a step definition.
  - Writing Runner Class
  - Passing parameters in Step Functions
  - Cucumber Annotations
  - Data table in Cucumber and its implementation Pretty, Tags and Glue
- Generating Junit,

# Image Verification Tool

> Sikuli

# Source Code Management Tool

> Github